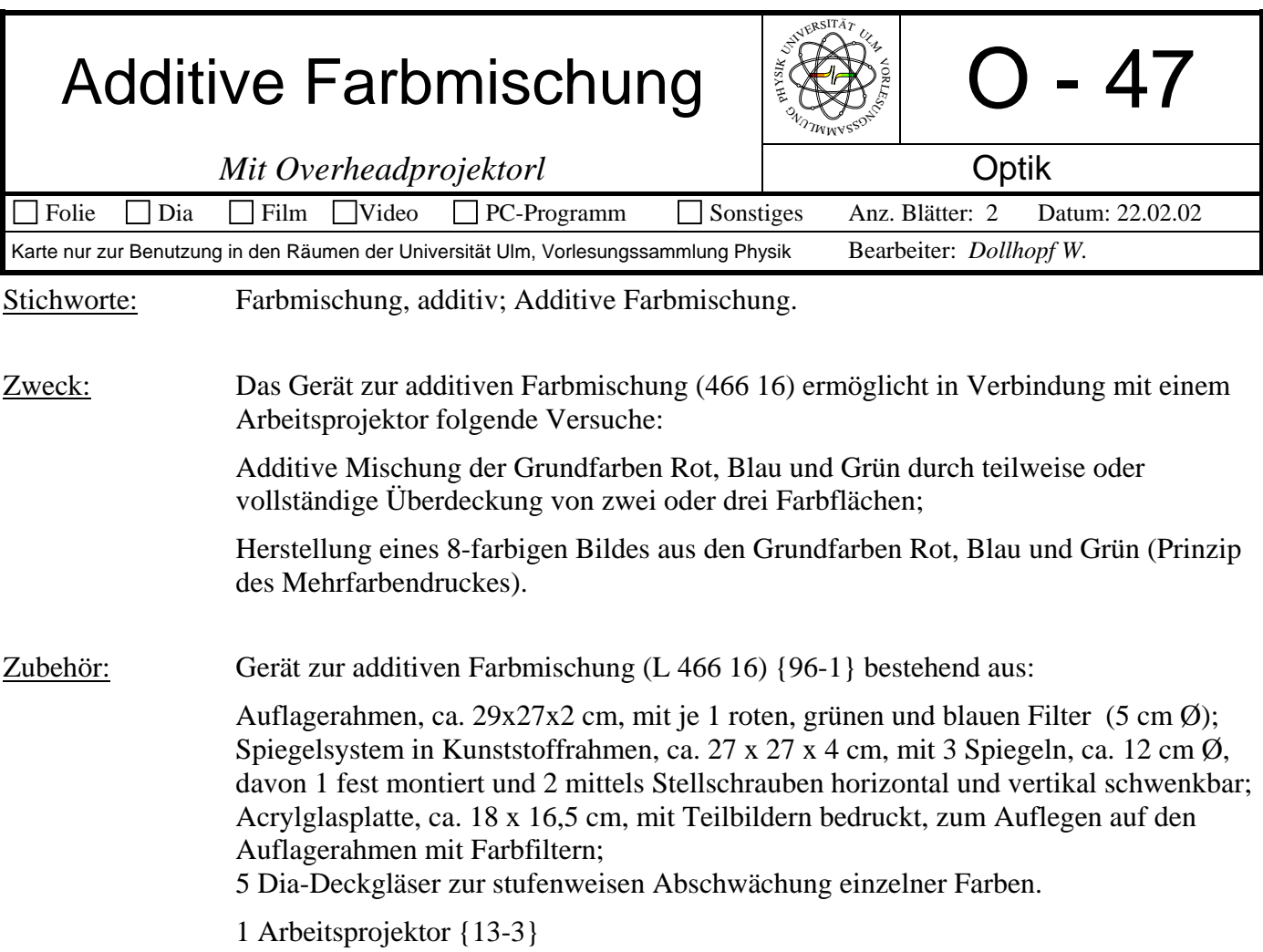

## Bild:

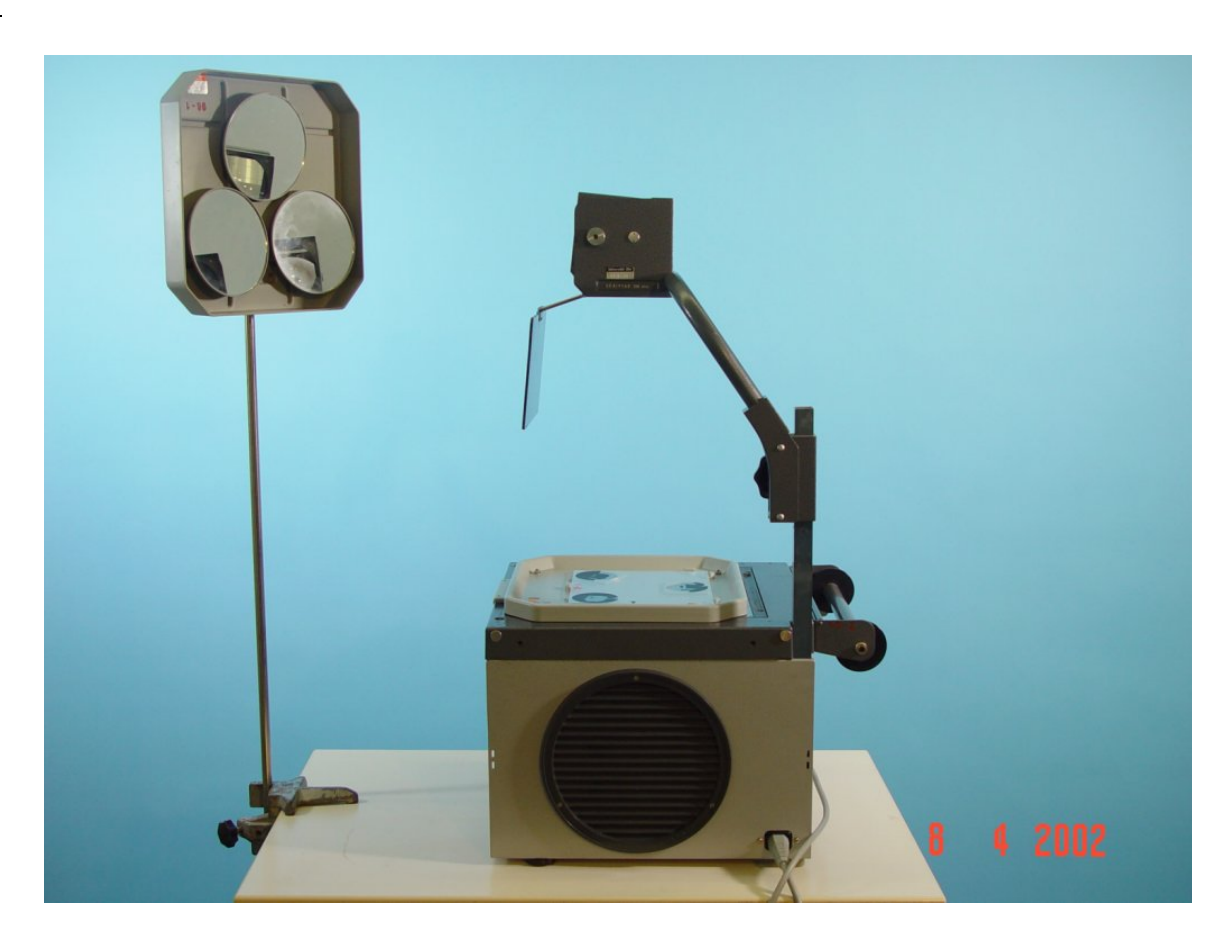

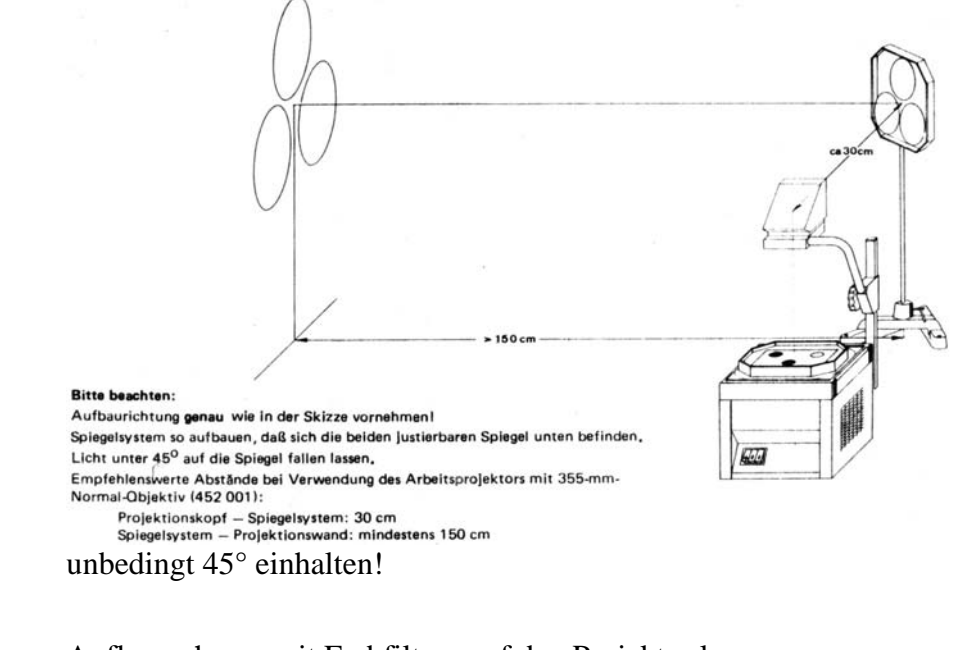

Aufbau: Auflagerahmen mit Farbfiltern auf den Projektor legen;

Kunststoffrahmen mit Spiegelsystem so in Stativmaterial befestigen, dass sich die justierbaren Spiegel unten befinden;

Das vom Projektionskopf ausgehende Licht zunächst ohne Umlenkung durch das Spiegelsystem unmittelbar auf die Projektionsfläche fallen lassen und Farbflächen scharf abbilden;

Projektionskopf um 90° drehen, so dass das Licht auf das Spiegelsystem fällt;

Höhe des Spiegelsystems sowie dessen Abstand zum Projektionskopf so wählen, dass auf jeden Spiegel je 1 farbiges Lichtbündel zentrisch auftrifft (grünes Licht auf fest montierten Spiegel) und dass jeder Spiegel das gesamte Lichtbündel auf die Projektionsfläche reflektiert;

Projektionskopf so einstellen, dass auf der Projektionsfläche ein scharfes Bild der Farbfilter entsteht;

Erforderlichenfalls Höhe des Spiegelsystems der Höhe des Projektionskopfes anpassen;

Zunächst eine der von den beiden justierbaren Spiegeln reflektierten Farbflächen mit der vom feststehenden Spiegel reflektierten grünen Farbfläche teilweise oder vollständig zur Deckung bringen;

Diesem Bild die 3. Farbfläche durch geeignetes Schwenken des anderen Spiegels überlagern.

Durchführung: Durch Überlagerung von Farbauszügen in den Grundfarben Rot, Blau und Grün ensteht durch additive Farbmischung ein mehrfarbiges Bild mit insgesamt 8 Farben: die Grundfarben Rot, Blau und Grün, die Mischfarben Gelb (Yellow), Purpur (Magenta) und Blaugrün (Cyan) sowie Weiß und schwarz.

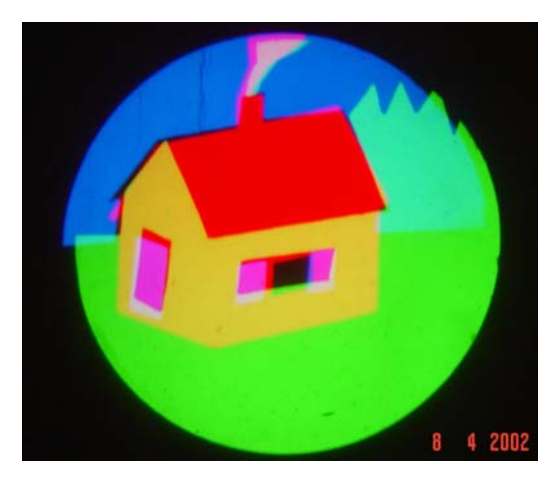